# 1Z0-1041-22<sup>Q&As</sup>

Oracle Cloud Platform Enterprise Analytics 2022 Professional

### Pass Oracle 1Z0-1041-22 Exam with 100% Guarantee

Free Download Real Questions & Answers PDF and VCE file from:

https://www.leads4pass.com/1z0-1041-22.html

100% Passing Guarantee 100% Money Back Assurance

Following Questions and Answers are all new published by Oracle Official Exam Center

Instant Download After Purchase

100% Money Back Guarantee

😳 365 Days Free Update

Leads4Pass

800,000+ Satisfied Customers

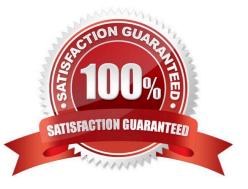

## Leads4Pass

#### **QUESTION 1**

What does a confusion matrix illustrate?

A. a table that reports the occurrences of higher positives, false negatives, lower positives, and true negatives for a machine learning model

B. a table that reports the occurrences of negative positives, false negatives, true positives, and positive negatives for a machine learning model

C. a table that reports the occurrences of false positives, false negatives, true positives, and true negatives for a machine learning model

D. a table that reports the occurrences of upper positives, lower negatives, mid positives, and true negatives for a machine learning model

Correct Answer: C

Reference https://blogs.oracle.com/analyticscloud/machine-learning-and-data-visualization:-its-all- related

#### **QUESTION 2**

Oracle Analytics Cloud offers several visualization options for presenting query results. How do you explicitly invoke "best visualization" in Oracle Analytics Cloud?

A. Select the desired data elements from the Data Elements pane and drag them onto the Best Visualization zone in the Explore pane.

B. Drag an entire Data Set from the Data Elements pane onto the Data Visualization canvas and let the tool determine the best visualization.

C. Select the "Best Visualization" option from the project\\'s Canvas Settings drop-down menu.

D. Select the desired data elements from the Data Elements pane, right-click and select "Create Best Visualization" from the drop-down menu.

Correct Answer: B

Reference https://docs.oracle.com/en/cloud/paas/analytics-cloud/acubi/visualizing-data-and- building-reports-oracle-analytics-cloud.pdf (39)

#### **QUESTION 3**

Which two statements are true regarding the source of Oracle BI Enterprise Edition Analyses?

A. Analyses can be created from multiple subject areas as long as at least one metric Is Included from each, and the Dimensionality Flag is enabled.

B. Analyses can be created from multiple business models as long as they contain common, conformed dimensions.

C. Analyses cannot be created from multiple subject areas even though they contain common, conformed dimensions.

D. Analyses can be created with measures from multiple physical tables defined as sources in a single logical fact table.

Correct Answer: CD

#### **QUESTION 4**

Which tab should you use to restrict access to a specific item in a model?

- A. Permissions
- B. Security
- C. App Responsibilities
- D. App Roles

Correct Answer: A

https://docs.oracle.com/en/cloud/paas/bi-cloud/bilpd/securing-access-objects-model.html#GUID-492F344F-5558-4C98-8472-8CD897143C97

#### **QUESTION 5**

Your customer is using Oracle Analytics Cloud - Essbase Command Line Interface (CL1) to perform administrative actions on Oracle Analytics Cloud - Essbase. Which are three valid options for executing the DataLoad command?

- A. a dimension file
- B. a data file and an optional rules file
- C. a saved local connection using a secure URL
- D. a rules file with a username and password
- E. a stream option referencing a saved local connection

Correct Answer: BDE

Latest 1Z0-1041-22 Dumps 1Z0-1041-22 PDF Dumps 1Z0-1041-22 Study Guide